**Download Photoshop SCR 23.2.2 Full Version [Crack]**

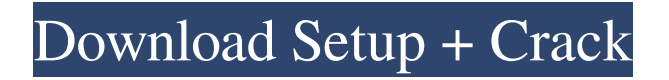

**Ps Photoshop Free Download For Pc Full Version Torrent Free**

Note Many smartphones are now cameras as well as phones. They're digital cameras and can be as easy to use as a smartphone. ## Shooting Pictures in RAW Format You can shoot your pictures in RAW format. You can then open them in Photoshop and process them as an image editing project. You then have options for what to do with the image and how to save it. Many professional photographers shoot in RAW format because the conversion to JPG format can lose details in the shadows and highlights of the image. RAW format is commonly found in medium- and large-format camera systems but isn't found in today's modern DSLR cameras. However, all recent DSLR cameras can capture images in RAW format. Let's look at how to take a picture in RAW format. 1. \*\*Turn on your camera\*\*. If you don't have a camera-control panel button, the Back button in the camera menu should turn the camera on. Your camera may not have RAW format options in its menu. If you want to use RAW format with your camera, you need to save the image on a Compact Flash or SD card. There may be a shortcut for capturing pictures in RAW format; that's what was used in the following steps to capture an image in RAW format. You'll learn about that in step 5. 2. \*\*Set the Mode dial to P, Tv, Av, or M\*\*. This is pretty obvious if you've used your camera before, but it's different in the camera's menus and these directions. Your camera may have a menu option for shooting pictures in RAW format or another setting for shooting video in RAW format. You can use the My Menu setup feature to access your camera menus. 3. \*\*In the viewfinder (VF), press the shutter button halfway and release it to take the picture\*\*. Note that if you set your camera to JPG mode, you can't use the Shutter button to take a picture. If you take a picture in RAW mode, the Shutter button works just fine

**Ps Photoshop Free Download For Pc Full Version Crack [Mac/Win] (2022)**

Adobe Photoshop Essential is a version of Photoshop with fewer features and a simpler interface. It includes the tools used by photographers, graphic designers, web designers, Discord emoji creators and meme-makers. Photoshop Adobe Photoshop is a powerful tool for designing, editing, and publishing professional-level images. It can also be used for general image editing and retouching tasks. Photoshop has a fairly complex interface, but it can be made more user-friendly using the keyboard shortcuts and contextual menus. There are a number of commonly used Photoshop tools and keyboard shortcuts (keyboard shortcuts) that are generally available on every version of the program and can make working with Photoshop a lot faster. Photoshop is available in the following versions: Adobe Photoshop CC 2017 Adobe Photoshop CS6 Adobe Photoshop CS5 Adobe Photoshop CS4 Adobe Photoshop CS3 Adobe Photoshop CS2 Adobe Photoshop CS1 Adobe Photoshop 7 Adobe Photoshop Adobe Photoshop CS6 Adobe Photoshop CS5 Adobe Photoshop CS4 Adobe Photoshop CS3 Adobe Photoshop CS2 Adobe Photoshop CS1 Adobe Photoshop 7 Adobe Photoshop Adobe Photoshop CS6 Adobe Photoshop CS5 Adobe Photoshop CS4 Adobe Photoshop CS3 Adobe Photoshop CS2 Adobe Photoshop CS1 Adobe Photoshop 7 Adobe Photoshop Adobe Photoshop CS6 Adobe Photoshop CS5 Adobe Photoshop CS4 Adobe Photoshop CS3 Adobe Photoshop CS2 Adobe Photoshop CS1 Adobe Photoshop 7 Adobe Photoshop Adobe Photoshop CS6 Adobe Photoshop CS5 Adobe Photoshop CS4 Adobe Photoshop CS3 Adobe Photoshop CS2 Adobe Photoshop CS1 Adobe Photoshop 7 Adobe Photoshop Photoshop Elements Adobe Photoshop Elements are a lot less complicated than their full-sized counterparts, and they are good tools for getting creative ideas out into the world. Unlike the professional versions of Photoshop, the graphics components of Photoshop Elements are not intended to be used for creating custom art. For photo editing and retouching tasks, they are the perfect alternative to Photoshop for people who don 05a79cecff

**Ps Photoshop Free Download For Pc Full Version With Serial Key Download For Windows**

The Gradient tool is used to apply a color gradient to an image or text. Gradients can also be used to create beautiful text effects. The Healing Brush works a little bit like the Clone Stamp. It is used to restore or repair minor damage to an image. The Pen tool is used to create artistic and precise effects. It's used mainly for drawing, drawing and painting. The Eraser is used to remove unwanted portions of an image. It works best on solid areas such as those on a photo. The Eyedropper Tool is useful to assign colors to an object. This helps you to match objects or colors in an image to a color in the real world. [

/site.google.com/news.url?url=/us/story/0,6982,5993051,00.html&print=yes" ] [ /us/story/0,6982,5993051,00.html" ] [ /news.sp.yahoo.com/blogs/newsphoto/thefritzing-photoshop-font-and-brush-toolbox-01192342.html ] [

news.yahoo.com/photos/the-two-funniest-photoshop-tools-1412315460.html?p=afu" ] [ "/news.tr.im/2009/10/christmas-in-april-2009-the-best-black-and-white-filter-andmore-for-photoshop\_0.html" ] [

news.yahoo.com/reviews/article\_main\_a\_review\_of\_photoshop-275.html ] [ www.zd net.com/blog/daves-weblog/the-appliance-review-of-the-new-

photoshop-0913672036.htm ] [ www.pixlr.com/en/photo-effects/6-common-photoediting-tools-in-photoshop-1054846 ] [ mh117.tronix.com/tutorials/photoshopcs6-brush-painting-fundamental-effects" ] [ news.zdnet.com/blog/central/?p=

**What's New In?**

:kCGFloatMax]; } return [NSValue valueWithBytes:&kFluidVar byteCount:sizeof(kFluidVar)]; } @end static NSString \* const TFLockFluidVar = @"TFLockFluidVar"; @implementation TFLockFluidVar - (instancetype)initWithName:(NSString \*)name { if (self = [super init]) { if (name!=

```
nil) { if (name.length == 0) { name = TFLockFluidVar; } [self
_initWithName:name]; } } return self; } - (instancetype)initWithCoder:(NSCoder
*)aDecoder { if (self = [super init]) { \text{\_}name = [aDecoder]
decodeObjectForKey:@"name"]; } return self; } - (void)encodeWithCoder:(NSCoder
*)aCoder { [aCoder encodeObject:self.name forKey:@"name"]; } -
(id)copyWithZone:(NSZone *)zone { __typeof_(self) cast =
(self.class.isTransient())? [self transientCopy] : self.class.sharedInstance; return cast;
} #pragma mark - NSCopying - (id)copyWithZone:(NSZone *)zone {
  _typeof (self) cast = (self.class.isTransient())? [self transientCopy] :
self.class.sharedInstance; return cast; } #pragma mark - NSSecureCoding +
(BOOL)supportsSecureC
```
## **System Requirements For Ps Photoshop Free Download For Pc Full Version:**

Latest Version of the Windows Software, Windows 7, Vista, XP, Windows 2000, and Windows NT 4.0. Latest Version of the Adobe Flash Player 9.0. Internet Explorer 6 or later, Firefox 3.0 or later, or Safari 3.0 or later. Required DirectX Version: DirectX Version: 8.0 Windows Vista/7/8 Recommended OS: Operating System:

Related links:

[http://www.caribbeanequipmenttraders.com/wp-content/uploads/2022/07/Photoshop\\_Editor\\_For\\_Pc\\_Windows\\_7\\_Free\\_Download.pdf](http://www.caribbeanequipmenttraders.com/wp-content/uploads/2022/07/Photoshop_Editor_For_Pc_Windows_7_Free_Download.pdf)

- <https://papayu.co/wp-content/uploads/2022/07/advdav.pdf>
- <https://burmarauto.com/download-photoshop-express-photo-editor-mod-apk/>
- <https://supplementaryeducationalservices.com/blog/index.php?entryid=2120>
- <https://inarurvitpete.wixsite.com/ovrabtaegui/post/how-to-get-adobe-photoshop-cs4-for-pc>
- [https://medialabs.asia/wp-content/uploads/2022/07/download\\_shapes\\_on\\_photoshop.pdf](https://medialabs.asia/wp-content/uploads/2022/07/download_shapes_on_photoshop.pdf)

<https://avto-from.info/adobe-photoshop-express-premium-pro-2003/>

<https://www.mil-spec-industries.com/system/files/webform/whalcatr855.pdf>

<https://clas-forms.asu.edu/system/files/webform/adobe-photoshop-latest-version-70-free-download.pdf>

<https://alaediin.com/wp-content/uploads/2022/07/sootinde.pdf>

<http://yotop.ru/2022/07/01/photoshop-7-0-is-the-next-generation-all-in-one-digital-imaging/>

<http://spyglasshillbp.net/?p=3491>

[https://keyandtrust.com/wp-content/uploads/2022/07/Set\\_Adobe\\_Photoshop\\_CS4\\_3264\\_Bit\\_with\\_Download\\_Links.pdf](https://keyandtrust.com/wp-content/uploads/2022/07/Set_Adobe_Photoshop_CS4_3264_Bit_with_Download_Links.pdf)

<https://meuconhecimentomeutesouro.com/download-free-photoshop-for-windows-7/>

[https://brandyallen.com/2022/07/01/mod-apk-apkeasy-for-guysa-p2-img-can-be-primary-saved-to-a-apk-file-which-can-then-be-installed-directly-into](https://brandyallen.com/2022/07/01/mod-apk-apkeasy-for-guysa-p2-img-can-be-primary-saved-to-a-apk-file-which-can-then-be-installed-directly-into-an-android-device/)[an-android-device/](https://brandyallen.com/2022/07/01/mod-apk-apkeasy-for-guysa-p2-img-can-be-primary-saved-to-a-apk-file-which-can-then-be-installed-directly-into-an-android-device/)

<https://cludulesev.wixsite.com/plennaphxabo/post/no-patches-this-is-100-free-version-of-photoshop>

<https://donin.com.br/advert/download-photoshop-custom-shapes/>

<http://www.africainquirer.com/download-photoshop-cs3-for-windows-7-8-8-1-xp-vista/>

<https://hafeztic.com/wp-content/uploads/2022/07/wylehann.pdf>

[https://un-oeil-sur-louviers.com/wp-content/uploads/2022/07/Newbies\\_Workshop\\_Free\\_Photoshop\\_Actions\\_Free\\_Action\\_Play\\_Area.pdf](https://un-oeil-sur-louviers.com/wp-content/uploads/2022/07/Newbies_Workshop_Free_Photoshop_Actions_Free_Action_Play_Area.pdf)